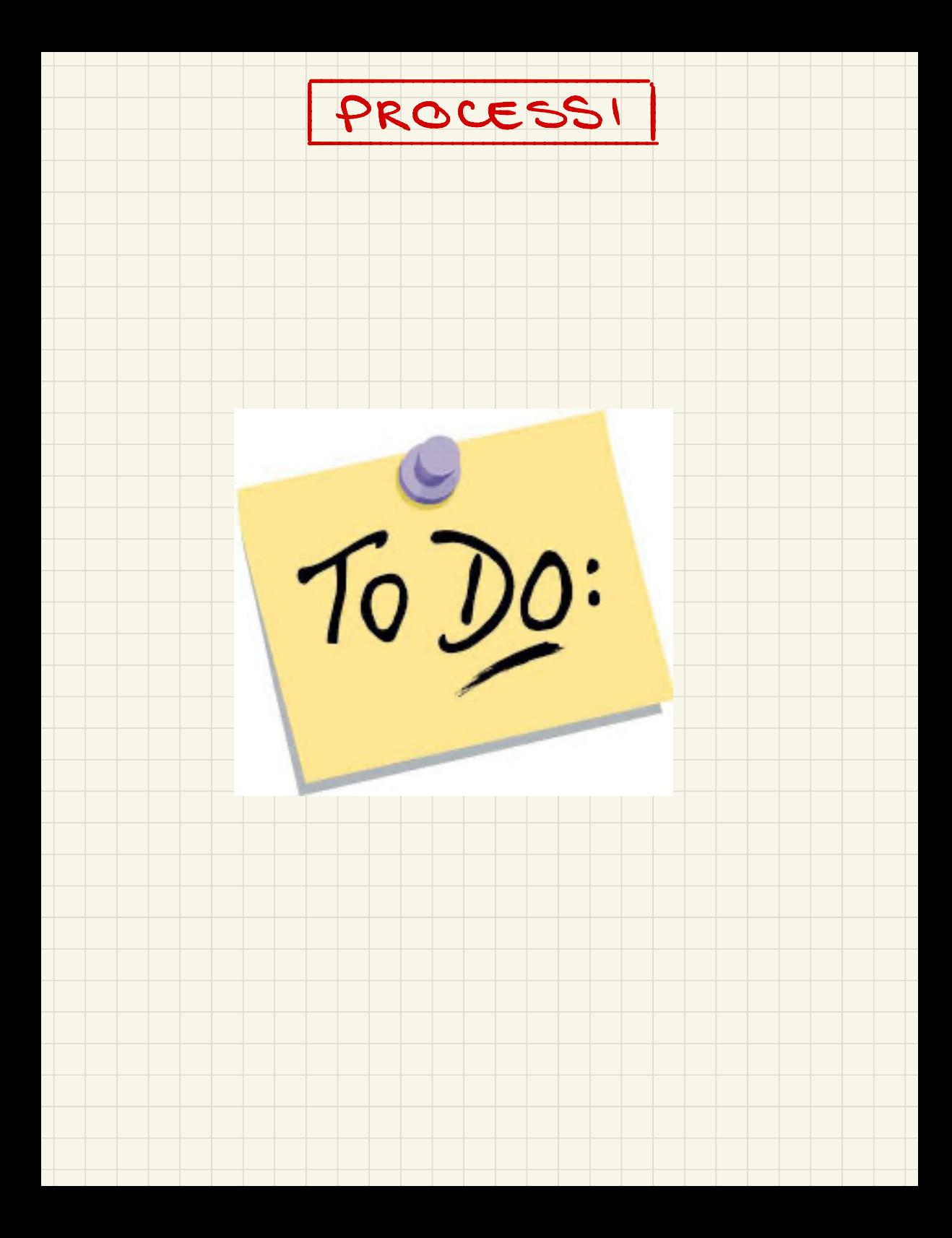

Esercizi:

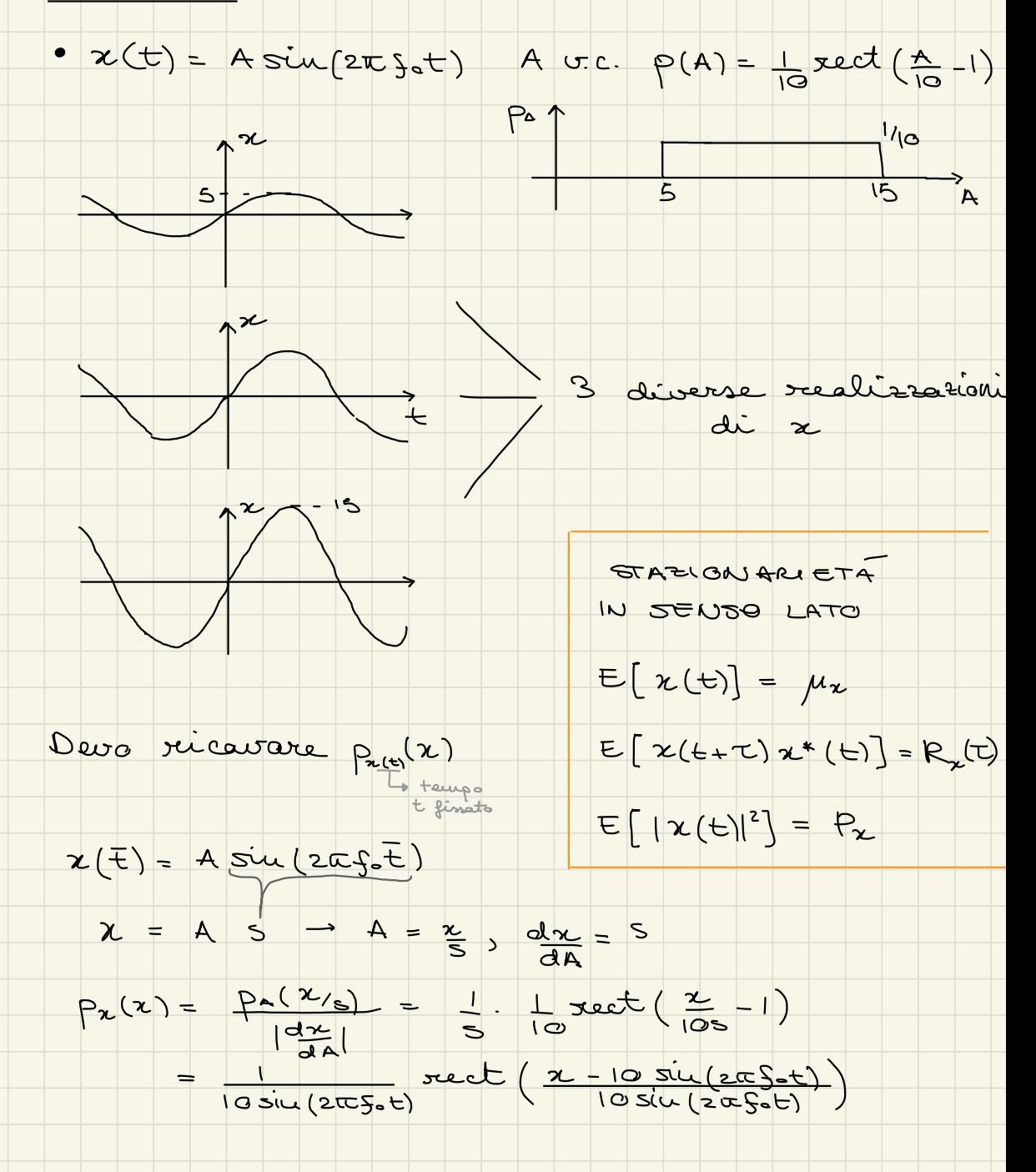

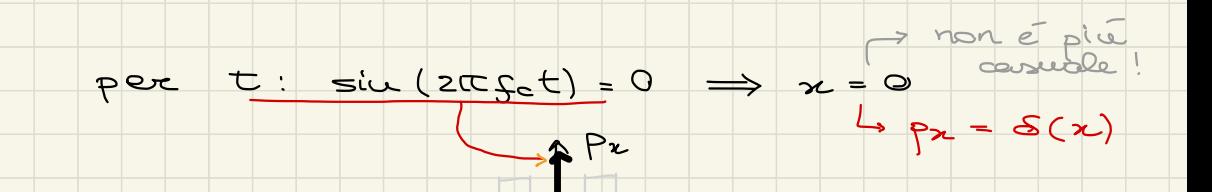

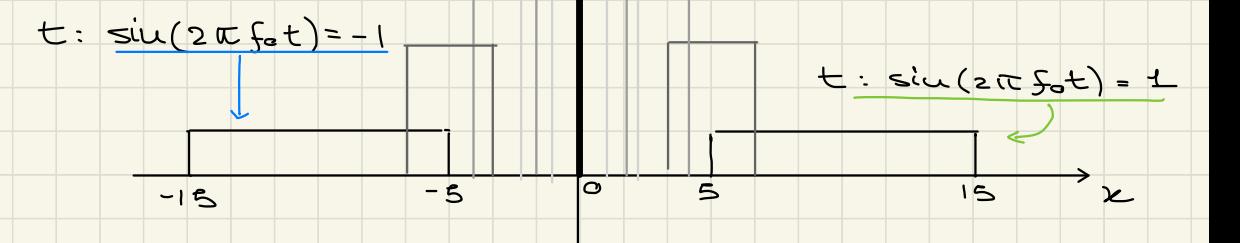

$$
E\left\{ \chi(t) \right\} = E\left\{ A \sin\left(2\pi\zeta_{0}t\right) \right\} = E(A\cdot sin\left(2\pi\zeta_{0}t\right))
$$
  
= 10 sin(2\pi\zeta\_{0}t)

$$
U\circ\mathbf{D}^c\left[\chi(t)\right] = \text{Var}\left[A\sin(2\pi f_0 t)\right] = \text{Var}\left[A\right]\sin^2(2\pi f_0 t)
$$

$$
= \frac{|0^2}{12} \sin^2(2\pi f_0 t)
$$

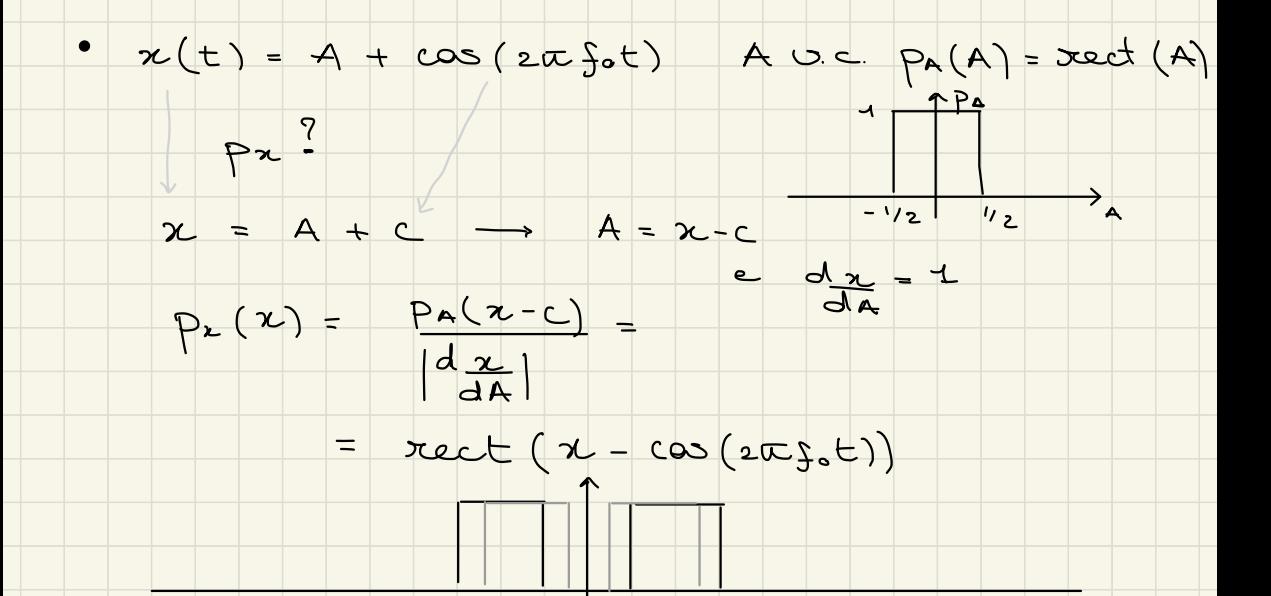

 $E [x(t)] = E[A] + cos(2\pi f_0 t) = cos(2\pi f_0 t)$  $\text{Cave}$   $\left\{ x(t) \right\} = \text{Cov} \left[ A \right] = \frac{1}{12}$  $\mu_z = \mu_z(\epsilon)$  quidi x NON é STAZIONARIO

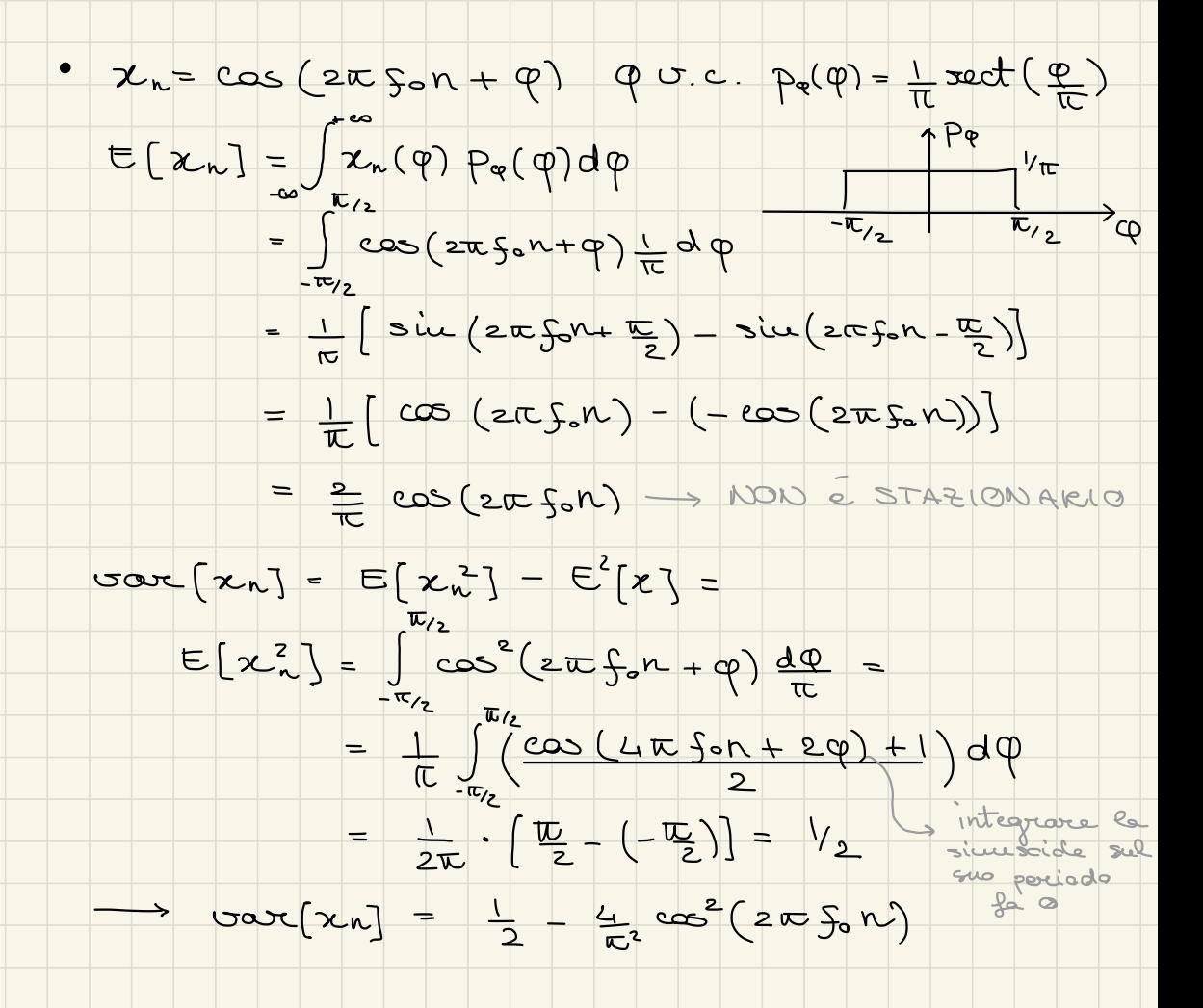

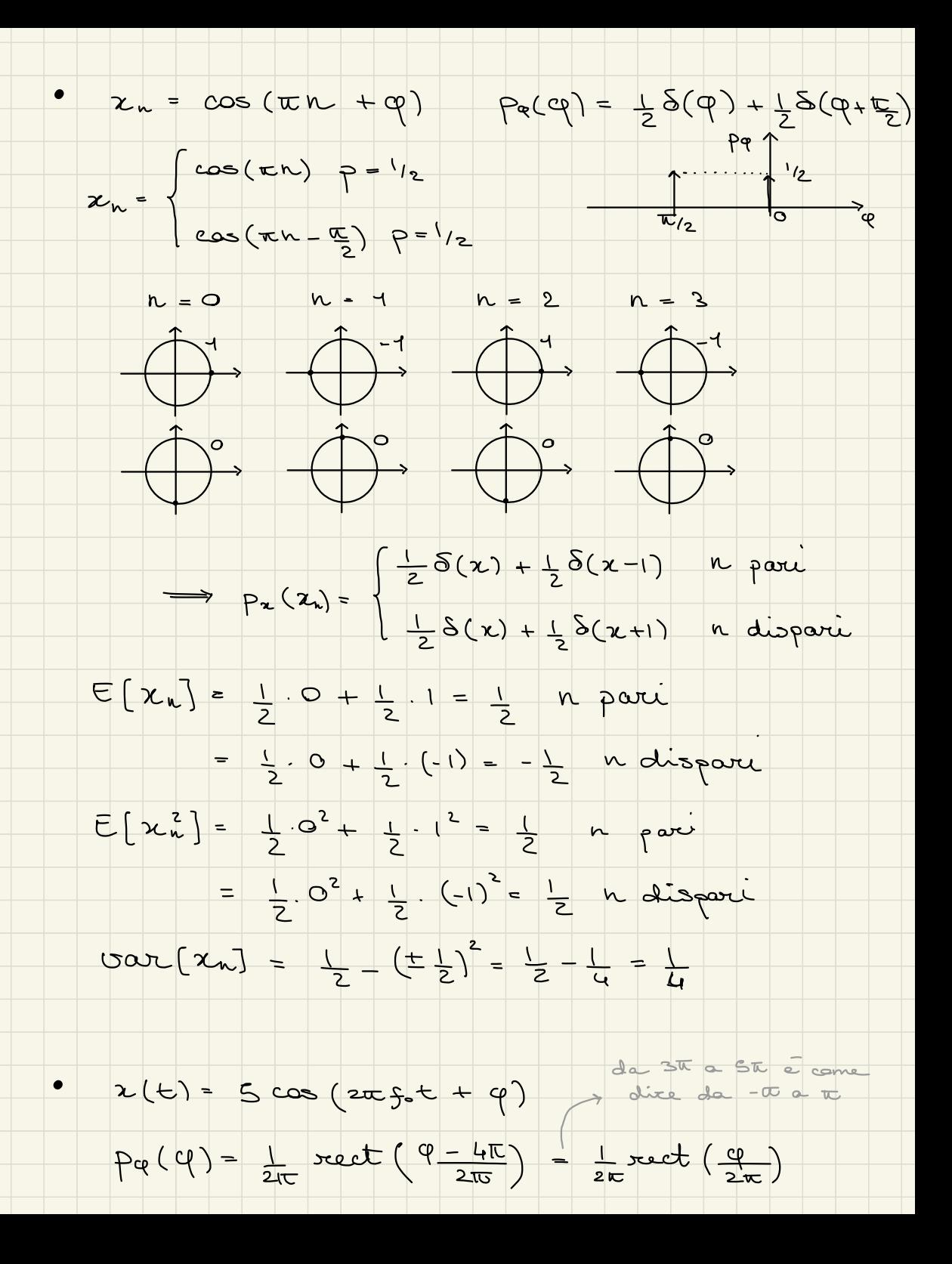

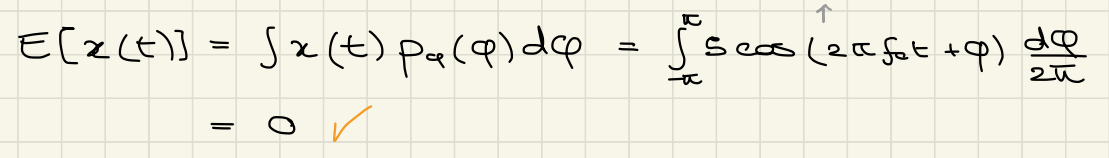

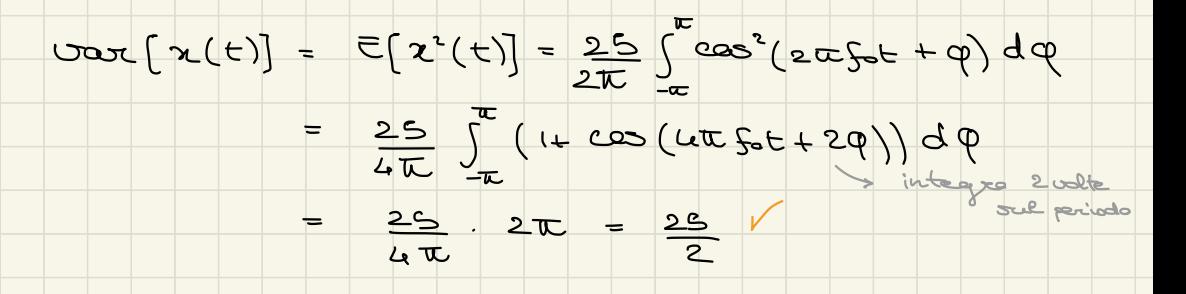

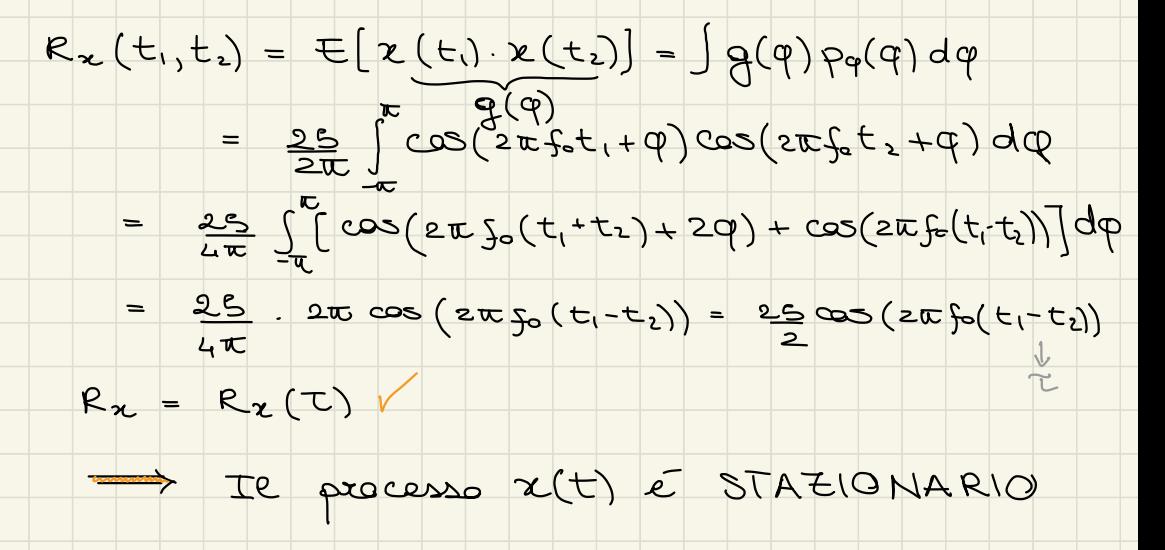

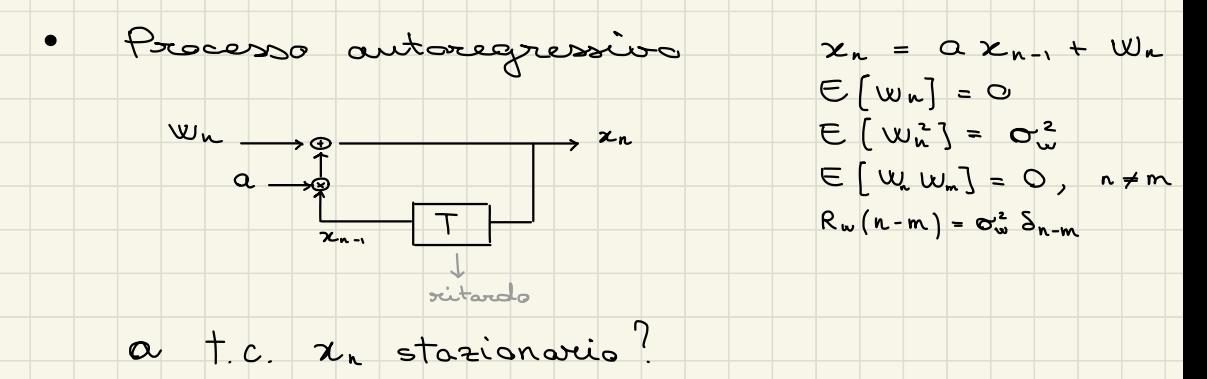

 $E[x_{n}] = E[\alpha x_{n-1}] + E[w_{n}] = \alpha E[x_{n-1}]$ Se  $x_n$  é stazionario, il valore attess ron deve  $\rightarrow \mu x = \alpha \mu x \rightarrow \begin{cases} \alpha' = 1, & \mu x \neq 0 \\ \alpha \text{ quasis} \text{ is } \mu x = 0 \end{cases}$  $\cdot$   $\mu_{\lambda} = 0$  $Var[ x_n^2 ] = Var[ x_n^2 + x_n^2 + 2ax_{n-1}w_n ]$  $\sigma_{\infty}^{2} = \sigma_{\infty}^{2} \sigma_{\infty}^{2} + \sigma_{w}^{2} + 2a \text{var}[x_{n-1}w_{n}]$ 0, poiche W al counsione n non puo influenzare x al  $convpoint \, N-1$ , the  $\epsilon$  assembly  $\sigma^2$  =  $\alpha^2 \sigma^2$  +  $\sigma^2$ all istante preuse  $\begin{array}{c} \n\downarrow \quad \mathbf{C} = \mathbf{1} - \frac{\sigma_w^2}{\sigma_w^2} \longrightarrow \n\end{array}$  $0 \leq a^2 \leq 1$  $0 \leq |\alpha| \leq 1$  $\frac{1}{\sqrt{2}}$   $\mu_{x} \neq 0$   $\rightarrow \alpha - 1$   $\iff \alpha_{w}^{2} = 0$  poiche  $\alpha^{2} = 1 - \frac{\alpha_{w}^{2}}{\alpha_{x}^{2}}$  $R_{\alpha}(k) = E[X_{n+k}z_{n}] = E[(\alpha x_{n-1+k} + w_{n+k})x_{n}]$ <br>=  $\alpha R_{\alpha}(k-1) + E[w_{n+k}x_{n}]$  $R_{\infty}(\kappa) = \alpha R_{\infty}(\kappa-1)$  $R_{x}(N) = N_{x}(N-1)$ <br> $R_{x}(0) = O_{x}^{2}$   $R_{z}(1) = O_{x}^{2}$   $R_{x}(2) = O_{x}^{2}$  $\rightarrow$   $R_{\chi}(k) = O\left( \frac{k}{2} \right)$ re x stazionario, Rx(K) = Rx(-K)

Processe Stazionare  $R_{x}(t_{1},t_{2}) = E[X(t_{1})x(t_{2})] = R_{x}(t_{1}-t_{2})$  $R_{x}(t) = E[x(t+t)x^{*}(t)] = R_{x}(t+t-t) = R_{x}(t)$  $R_{x}(0) = E[|x(t)|^{2}] = P_{x} > 0$  $R_{\chi}(-\tau) = E[\chi(t-\tau)\chi^*(t)] = (E[\chi(t)\chi^*(t-\tau)])^*$ <br>=  $(R_{\chi}(t-t+\tau))^* = R_{\chi}^*(\tau)$  $|R_{z}(\tau)| \le R_{x}(0)$  $E[x(t)] = 0 \implies R_x(t) = cov(x(t+\tau), x(t))$  $\mu, \sigma \in C$  $\cos\left(\mu\right)\sigma\right) = \mathbb{E}\left[\left(\mu-\mathbb{E}[\mu]\right)\left(\sigma-\mathbb{E}[\sigma]\right)^{*}\right]$ Goss-Correlacione: Ryz (T) = E (y (E+T) z\* (t))  $y(t) = \alpha x(t - \tau)$  $E_{\Delta}$ :  $R_{yx}(\tau) = E[y(t+\tau)x^*(\tau)] - aE[x(t+\tau-\tau_s)x^*(t)]$ <br>= a Rx( $\tau$ - $\tau_s$ )  $R_{y}(T) = E[y(t+T)y^{*}(T)] = |a|^{2}E[x(t+T-T_{0})x^{*}(t-T_{0})]$ =  $|a|^2 R_x(\tau)$  $y(t) = a x(t-T_0) + b x(t-T_0)$  $R_{yx}(T) = E[(ax(t + T - T_a) + bx(t + T - T_b)) \cdot x^*(t)] =$ =  $aE[X(t+T-T_a)x^*(t)]+bE[X(t+T-T_b)x^*(t)]=aR_z(T-T_a)+bR_z(T-T_b)$ 

 $R_{y}(\tau) = E[(a \times (t+\tau-\tau_{0})+b \times (t+\tau-\tau_{0})) (a \times (t+\tau_{0})+b \times (t+\tau_{0}))^{T}]$ =  $|\alpha|^2 R_{\chi}(\tau) + |b|^2 R_{\chi}(\tau) + \alpha b^* R_{\chi}(\tau - (\tau_a - \tau_b)) + \alpha^* b R_{\chi}(\tau - (\tau_b - \tau_a))$ 

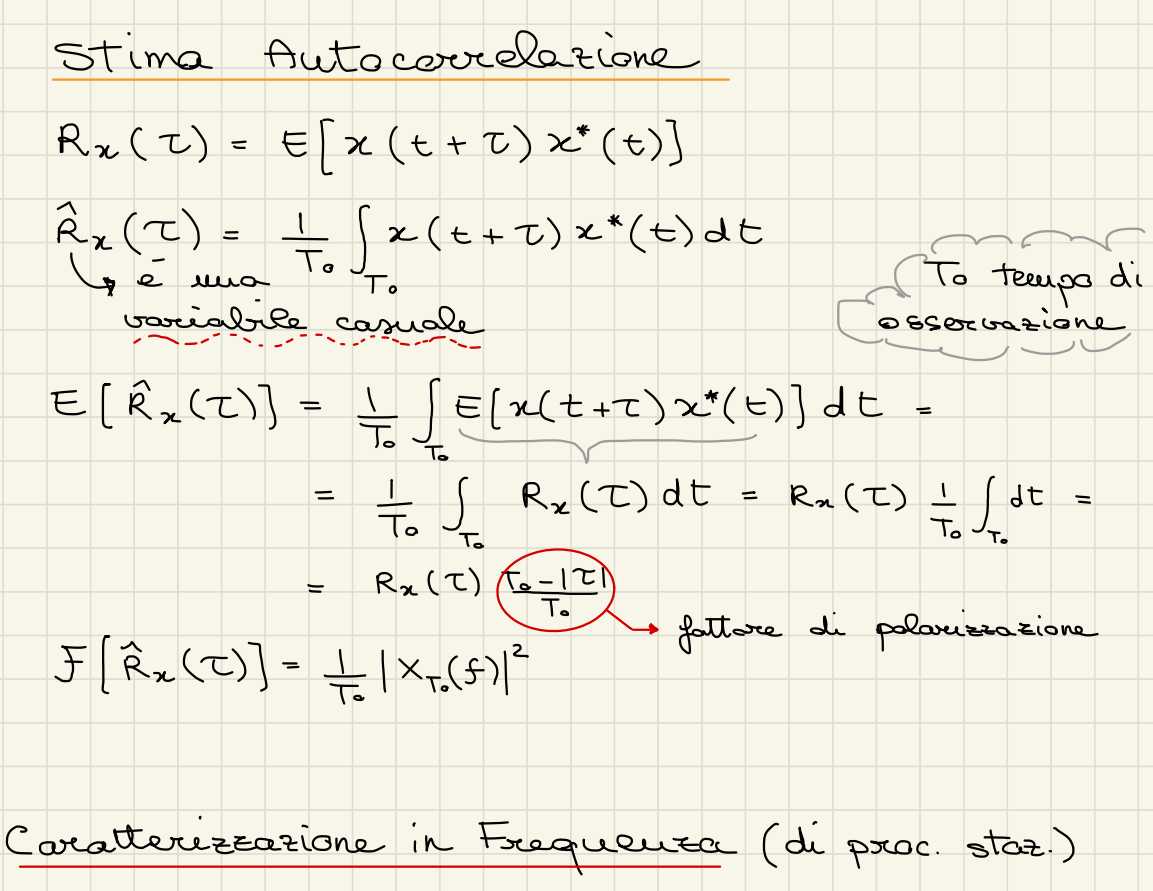

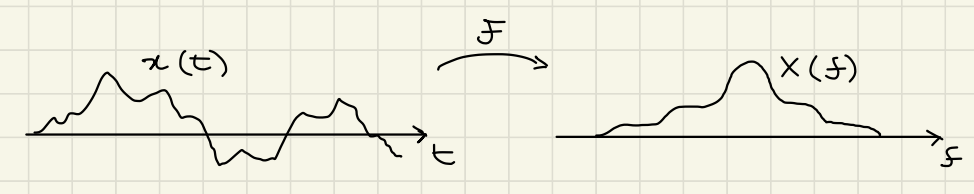

Valore atteso  $X(5)$  non  $\in$  staz!  $E[X(f)] = \int E[X(E)] e^{-3x} dt = \int \mu_x e^{-3x} dt = \mu_x \delta(f)$ 

• Poteuro  $X(f) = \int_{-\infty}^{+\infty} \chi(t) e^{-3z\pi f t} dt = \sum_{n=-\infty}^{\infty} \chi_n e^{-3z\pi f n t}$  $E[Y(S)] \longrightarrow \infty$ somma du ci incorrelate · Densita spettrale di potenza  $S_{\chi}(f) = \lim_{T_0 \to \infty} \frac{1}{T_0} E[|X_r(f)|^2]$   $X_{T_0}(f) = \int_{T_0/2}^{T_0/2} x(t)e^{T_0 \pi f(t)}dt$ poteura per Tesceura di Wiener  $S_{\mathbf{x}}(f) = \mathcal{F}[R_{\mathbf{x}}(f)]$  $Dim : F^{-1}[S_{\kappa}(f)] = \lim_{T_{0} \to \infty} E[\frac{F^{-1}[|X_{T_{0}}(f)|^{2}]}{T_{0}}] =$  $= \lim_{T_{0}\to\infty} E\left[\vec{R}(T)\right] = \lim_{T_{0}\to\infty} \frac{T_{0} - |T|}{T_{0}} R_{2}(T) =$  $= R_{x}(\tau)$  $S_{\kappa}(f) = f(R_{\kappa}(\tau)) = \int R_{\kappa}(\tau) e^{J^{2}\tau} d\tau$  $R_{x}(t) = f^{-1}[S_{x}(f)] = \int S_{x}(f)e^{i2\pi f t} df$ 

 $P_{x} = R_{x}(0) = \int S_{x}(s) dS$ 

| $P_{\kappa}(f_{s}, \Delta f)$ $\Rightarrow$ $P_{\kappa(f_{s}, \Delta f)}$                                     | $\Rightarrow$ $P_{\kappa(f_{s}, \Delta f)}$ | $\Rightarrow$ $P_{\kappa(f_{s}, \Delta f)}$ | $\Rightarrow$ $P_{\kappa(f_{s}, \Delta f)}$ | $\Rightarrow$ $P_{\kappa(f_{s}, \Delta f)}$ | $\Rightarrow$ $P_{\kappa(f_{s}, \Delta f)}$ | $\Rightarrow$ $P_{\kappa(f_{s}, \Delta f)}$ | $\Rightarrow$ $P_{\kappa(f_{s}, \Delta f)}$ | $\Rightarrow$ $P_{\kappa(f_{s}, \Delta f)}$ | $\Rightarrow$ $P_{\kappa(f_{s}, \Delta f)}$ | $\Rightarrow$ $P_{\kappa(f_{s}, \Delta f)}$ |
|----------------------------------------------------------------------------------------------------|---------------------------------------------|---------------------------------------------|---------------------------------------------|---------------------------------------------|---------------------------------------------|---------------------------------------------|---------------------------------------------|---------------------------------------------|---------------------------------------------|---------------------------------------------|
| $P_{\kappa}(f_{s}) = \int h(t) \times (t - T) dt$ $P_{\kappa}(f_{s}) \times P_{\kappa}(f_{s}) dt$             | $\Rightarrow$ $P_{\kappa}(f_{s}) dt$        |                                             |                                             |                                             |                                             |                                             |                                             |                                             |                                             |                                             |
| $P_{\kappa}(f_{s}) = \int h(t) \times (t - T) dt$ $P_{\kappa}(f_{s}) dt$ $\Rightarrow$ $P_{\kappa}(f_{s}) dt$ | $\Rightarrow$ $P_{\kappa}(f_{s}) dt$        |                                             |                                             |                                             |                                             |                                             |                                             |                                             |                                             |                                             |
| $P_{\kappa}(f_{s}) = \int S_{\kappa}(f_{s}) d f_{s} \quad \text{for} \quad P_{\kappa}(f_{s}) dt$              | $\Rightarrow$ $\int S_{\kappa}(f_{s}) dt$   | $\Rightarrow$ $\int S_{\kappa}(f_{s}) dt$   | $\Rightarrow$ $\int S_{\kappa}(f_{s}) dt$   | $\Rightarrow$ $\int S_{\kappa}(f_{s}) dt$   | $\Rightarrow$ $\int S_{\kappa}(f_{s}) dt$   | $\Rightarrow$ $\int S_{\kappa}(f_{$         |                                             |                                             |                                             |                                             |

 $S_{x}(f) = F[R_{z}(t)] \ge 0$ sempre  $R_{x}(\tau) = f^{-1}[S_{x}(f)]$  $\downarrow$ simmetria hermitiana  $R_{\lambda}(-\tau) = R_{\lambda}^{*}(\tau)$  $y(t)$  $x(t)$ My My  $\bigwedge^{R_{\kappa}(\tau)}$  $R_y(\tau)$  $\overline{z}$  $\overline{\mathcal{C}}$  $X(f)$  $\sqrt{Y(5)}$  $\rightarrow R_{2}(\tau) = C_{2}(\tau) + |\mu_{x}|^{2}$ Se  $E[x(t)] = \mu_x$  $S_{x}(f) = \mathcal{F}[C_{x}(\tau)] + |\mu_{x}|^{2}S(f)$ Rumore bianco  $n(t)$   $E[|n(t)|^2] = o_n^2$  $\frac{1}{\sqrt{2}}$  $R_n(T) = O_n^2 \frac{\sin(\pi z)}{\pi z}$  $\overrightarrow{B/2}$  5  $-B/2$ 

filtrati (LTI) Processi

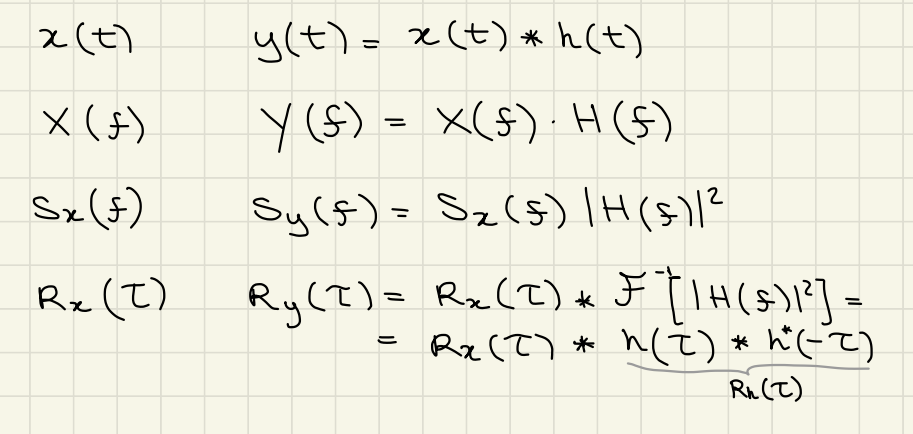

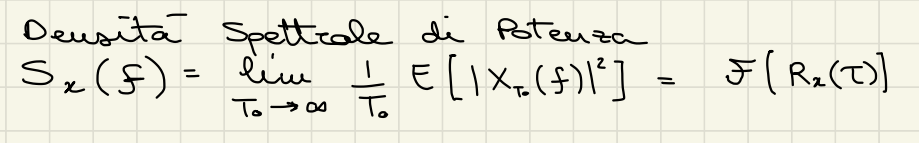

Oross - Spettro<br>Syr (5) = lim 1 E (7. (5) X, (5) = F [Ryr (7)]

 $S_{yz}(f) = S_{z}(f) \cdot H(f)$  $5 = \frac{1}{2}S_{xy}(f) = S_{x}(f)H^{*}(f)$  $R_{yz}(\tau) = R_{z}(\tau) * h(\tau)$  $(R_{x9}(5) = R_{x}(C) * h(C)$ 

Esercizi:  $y(t) = ax(t-t_0)$ Dimostrare che  $R_{yx}(\tau) = \alpha R_x(\tau - \tau_s)$  $R_{y}(\tau) = |0|^{2} R_{x}(\tau)$ .  $h(t) = \alpha \delta(t-T_{0})$  $y(t) = z(t) * h(t)$ 

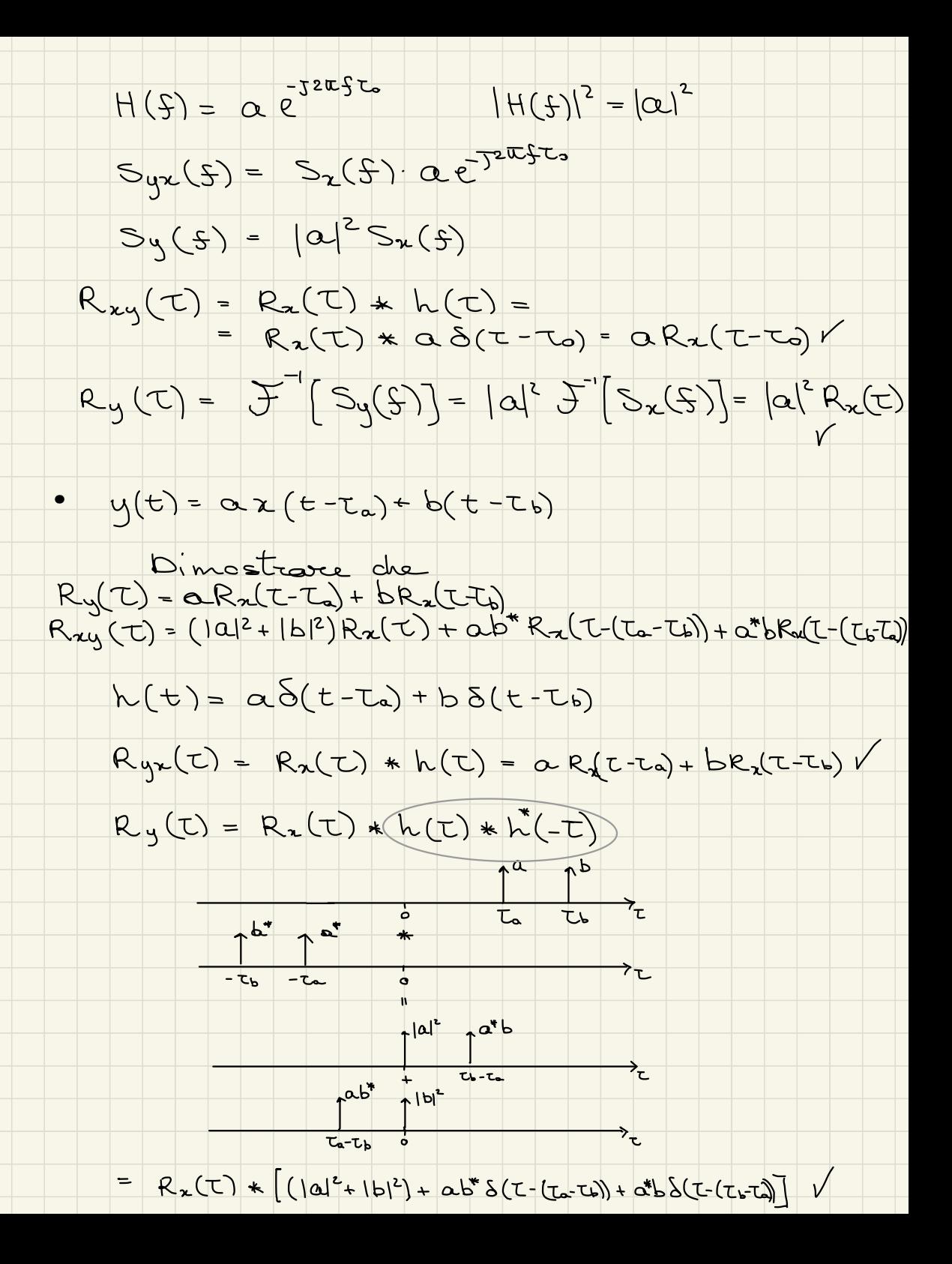

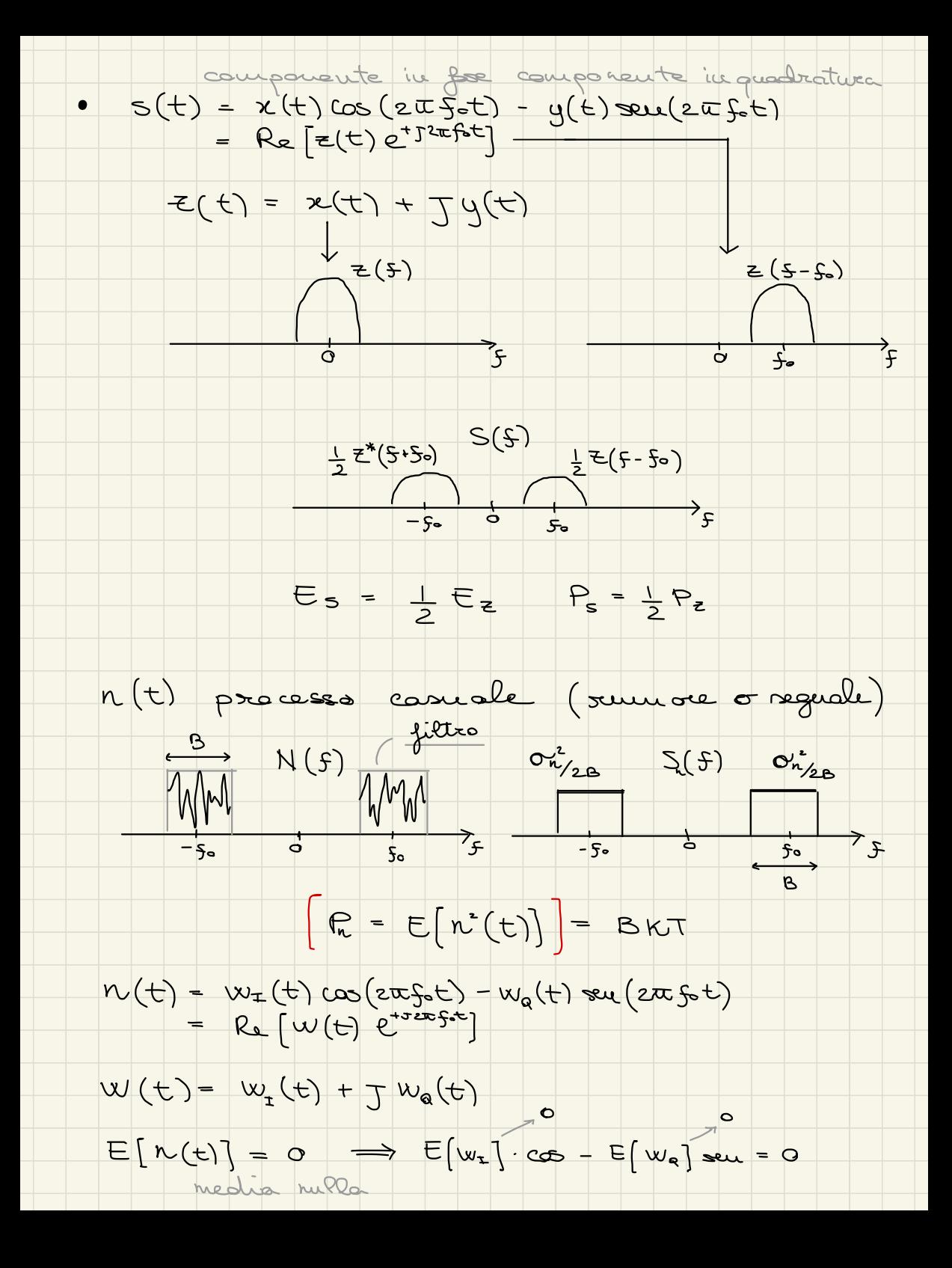

 $O_n^2$  $E[u^{2}(t)] = \sigma_{n}^{2} = \overline{E}[W_{x}^{2}(t)]cos^{2}(2\pi f_{0}t) + E[w_{0}^{2}(t)]sin^{2}(2\pi f_{0}t)$ - 2E [wr(t) Wq(t)] seu (zufot) cos (zufot)

- $\Rightarrow E [w(t)] = 0$
- $(E_2 = 2E_5, P_2 = 2P_5)$  $\Rightarrow E[|w(t)|^2] = 2\sigma_w^2$ 
	- per avere d'= or basterobbe pour  $w(t) = \frac{1}{\sqrt{2}}(w_2(t) + \frac{1}{\sqrt{2}}w_3(t))$
	- $z_{xx}(t) = g(t) + w(t)$  $E_{\text{rx}}(t) = E(t) * h(t) = g(t) * h(t) + W_{\text{r}}(t)$
- $S_{w_{r}}(f) = S_{w}(f) \cdot |H(f)|^{2}$ W (t) \* h (t)
- $+\frac{6}{5}$ <br>-  $B/z$  d  $B/z$  f<br>-  $\frac{1}{2}$ <br>-  $\frac{1}{2}$ <br> $\frac{1}{2}$ <br> $\frac{1}{2}$  $\sigma_{w_{F}}^{2} = \int S_{w_{F}}(s) d5 = \frac{\sigma_{w}^{2}}{B} \int |H(s)|^{2} d5 = \frac{\sigma_{w}^{2}}{B} \int |h(t)|^{2} dt$
- $\begin{array}{c} \n\bullet \quad \chi(t) \quad \text{excesss} \quad \text{stabilistic} \quad \mathbb{E}\left[\chi(t)\right] = \mathbb{E}\left[\kappa(t)\right] = 0 \n\pi(t) \quad \bullet \quad \bullet \qquad \sigma^2 = \mathbb{E}\left[\chi(t)|^2\right] \quad \sigma^2 \pi^2. \n\end{array}$  $\sigma^2$  =  $E[|x(t)|^2]$   $\sigma^2$  =  $E$  $\begin{picture}(180,10) \put(0,0){\line(1,0){10}} \put(10,0){\line(1,0){10}} \put(10,0){\line(1,0){10}} \put(10,0){\line(1,0){10}} \put(10,0){\line(1,0){10}} \put(10,0){\line(1,0){10}} \put(10,0){\line(1,0){10}} \put(10,0){\line(1,0){10}} \put(10,0){\line(1,0){10}} \put(10,0){\line(1,0){10}} \put(10,0){\line(1,0){10}} \put(10,0){\line($  $E[x(t+1)n^{(t)}]=0$   $\forall \tau$ Br > Br scoudati

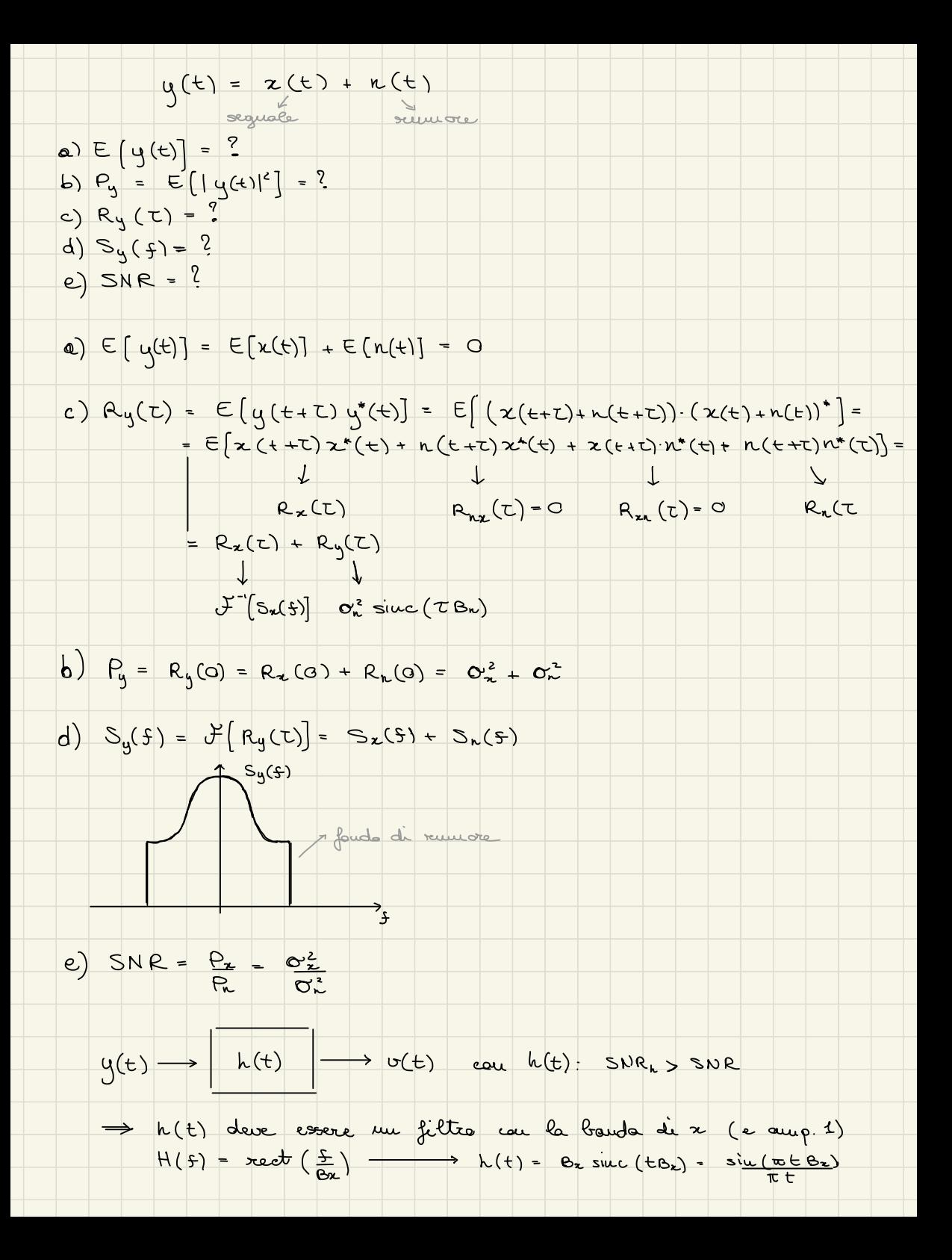

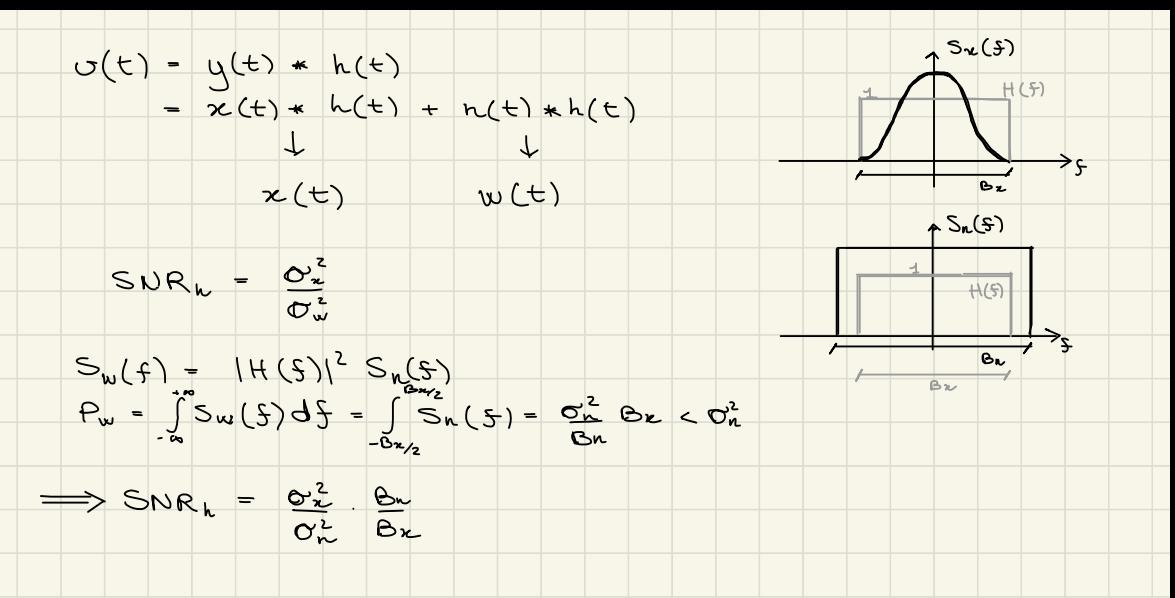

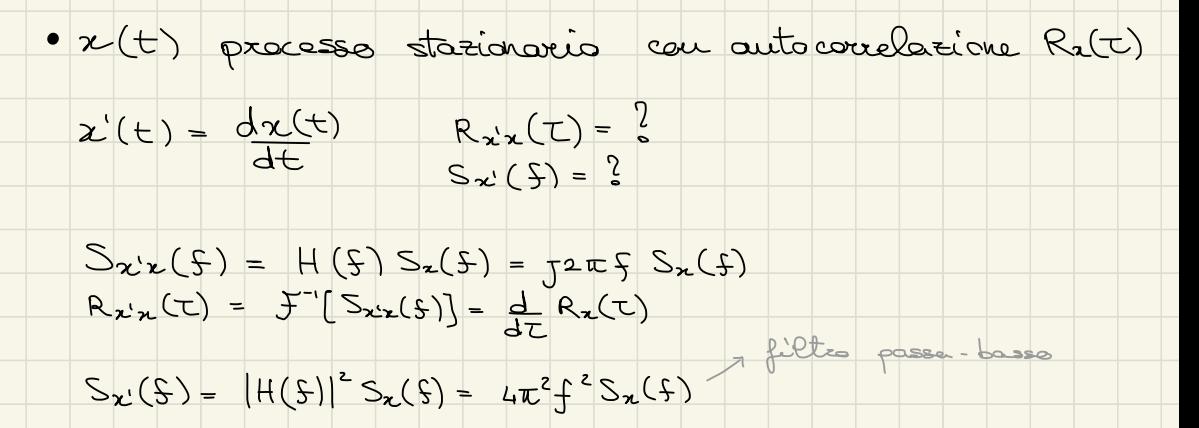

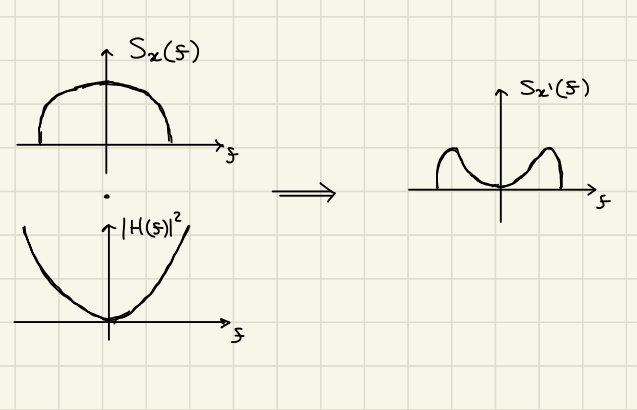

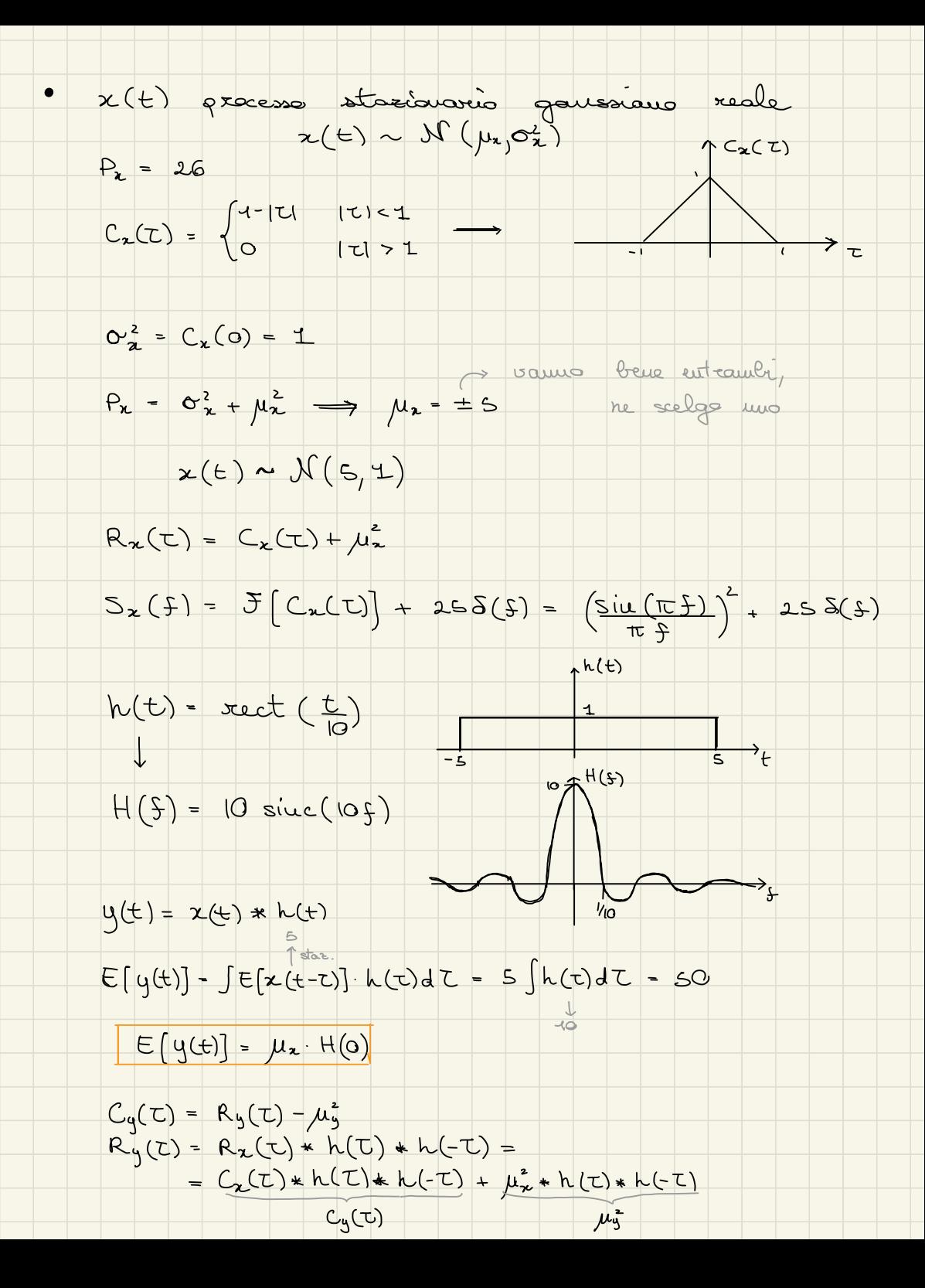

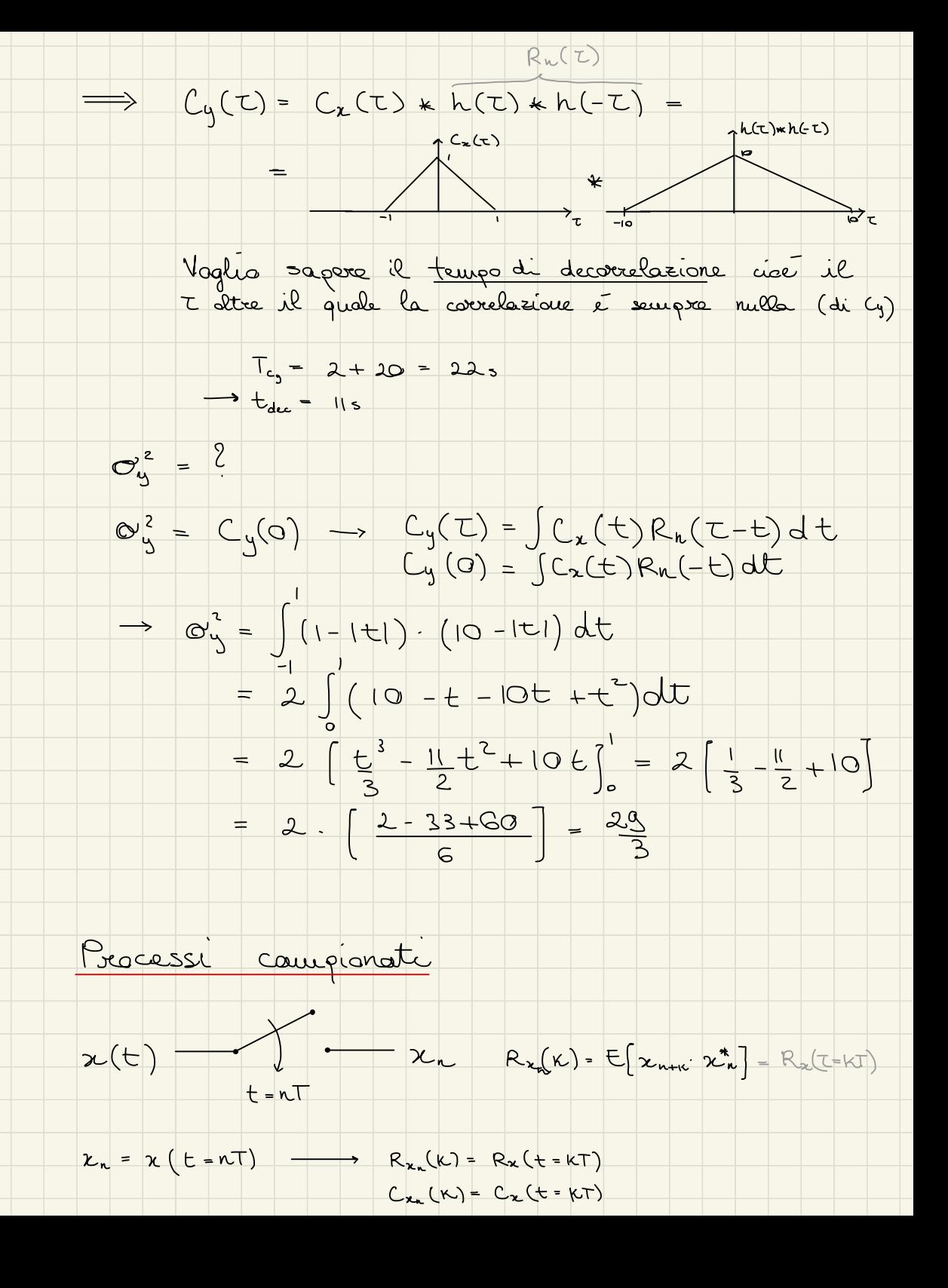

$$
y_{\mu} = x_{n} * h_{n}
$$
\n
$$
R_{y}(K) = R_{x}(K) * h_{k} * h_{k}^{*} - R_{y}x_{k}(K) = R_{z}(K) * h_{k}
$$
\n
$$
S_{x_{\mu}}(f) = \int [R_{x_{\mu}}(K)] = \frac{1}{T} \sum_{k=1}^{\infty} S_{k}(f - \frac{k}{T})
$$
\n
$$
S_{y_{\mu}}(f) = |H(f)|^{2} S_{x_{\mu}}(f) - S_{y_{\mu}}(f) - R_{y_{\mu}}(f) - R_{z}(K)
$$
\n
$$
P_{x_{\nu}} = T \int_{-1}^{1} S_{x_{\mu}}(f) df
$$
\n
$$
P_{x_{\nu}} = T \int_{-1}^{1} S_{x_{\mu}}(f) df
$$
\n
$$
= \text{supp} \left[ \sum_{k=1}^{\infty} f(k) \right] = 0, \quad E\left[ |X(k)|^{2} \right] = 0, \quad E\left[ |X(k)|^{2} \right] = 0, \quad E\left[ |X(k)|^{2} \right] = 0, \quad E\left[ |X(k)|^{2} \right] = 0, \quad E\left[ |X(k)|^{2} \right] = 0, \quad E\left[ |X(k)|^{2} \right] = 0, \quad E\left[ |X(k)|^{2} \right] = 0, \quad E\left[ |X(k)|^{2} \right] = 0, \quad E\left[ |X(k)|^{2} \right] = 0, \quad E\left[ |X(k)|^{2} \right] = 0, \quad E\left[ |X(k)|^{2} \right] = 0, \quad E\left[ |X(k)|^{2} \right] = 0, \quad E\left[ |X(k)|^{2} \right] = 0, \quad E\left[ |X(k)|^{2} \right] = 0, \quad E\left[ |X(k)|^{2} \right] = 0, \quad E\left[ |X(k)|^{2} \right] = 0, \quad E\left[ |X(k)|^{2} \right] = 0, \quad E\left[ |X(k)|^{2} \right] = 0, \quad E\left[ |X(k)|^{2} \right] = 0, \quad E\left[ |X(k)|^{2} \right] = 0, \quad E\left[ |X(k)|^{2} \right] = 0, \quad E\left[ |X(k)|^{2} \right
$$

ŀ

sottocampionato  $fc = \frac{1}{T} < B$ 

 $\overrightarrow{t}$ 

∕\*

$$
x(t) = \frac{1}{2} \int_{0}^{2} \cos 2x \, dx
$$
\n
$$
x_{n} = x (t - nT) \cos T - (2n\pi)
$$
\n
$$
x_{n} = x (t - nT) \cos T - (2n\pi)
$$
\n
$$
S_{2n}(S) = ?
$$
\n
$$
S_{2n}(S) = ?
$$
\n
$$
S_{2n}(S) = ?
$$
\n
$$
S_{2n}(S) = ?
$$
\n
$$
S_{2n}(S) = ?
$$
\n
$$
S_{2n}(S) = ?
$$
\n
$$
S_{2n}(S) = S_{2n}(S_{2n} + |M_{2}|^{2})
$$
\n
$$
S_{2n}(S) = S_{2n}(S_{2n} + |M_{2}|^{2})
$$
\n
$$
= S_{2n}(S_{2n} - S_{2n} + |M_{2}|^{2})
$$
\n
$$
= S_{2n}(S_{2n} - S_{2n} + S_{2n}(K)) e^{3\pi k \pi t}
$$
\n
$$
= S_{2n}(S_{2n} - S_{2n} + S_{2n}(K)) e^{3\pi k \pi t}
$$
\n
$$
= S_{2n}(S_{2n} - S_{2n} + S_{2n}(K)) e^{3\pi k \pi t}
$$
\n
$$
S_{2n}(S) = S_{2n}(S_{2n} - S_{2n} + S_{2n}(K)) e^{3\pi k \pi t}
$$
\n
$$
S_{2n}(S) = S_{2n}(S_{2n} - S_{2n} - S_{2n} + S_{2n}(K)) e^{3\pi k \pi t}
$$
\n
$$
S_{2n}(S) = S_{2n}(S_{2n} - S_{2n} - S_{2n} - S_{2n} - S_{2n} - S_{2n} - S_{2n} - S_{2n} - S_{2n} - S_{2n} - S_{2n} - S_{2n} - S_{2n} - S_{2n} - S_{2n} - S_{2n} - S_{2n} - S_{2n} - S_{2n} - S_{2n} - S_{2n} - S_{2n} - S_{2n} - S_{2n} - S_{2n} - S_{2n} - S_{2n} - S_{2n} - S_{2n} - S_{2n} - S_{2
$$

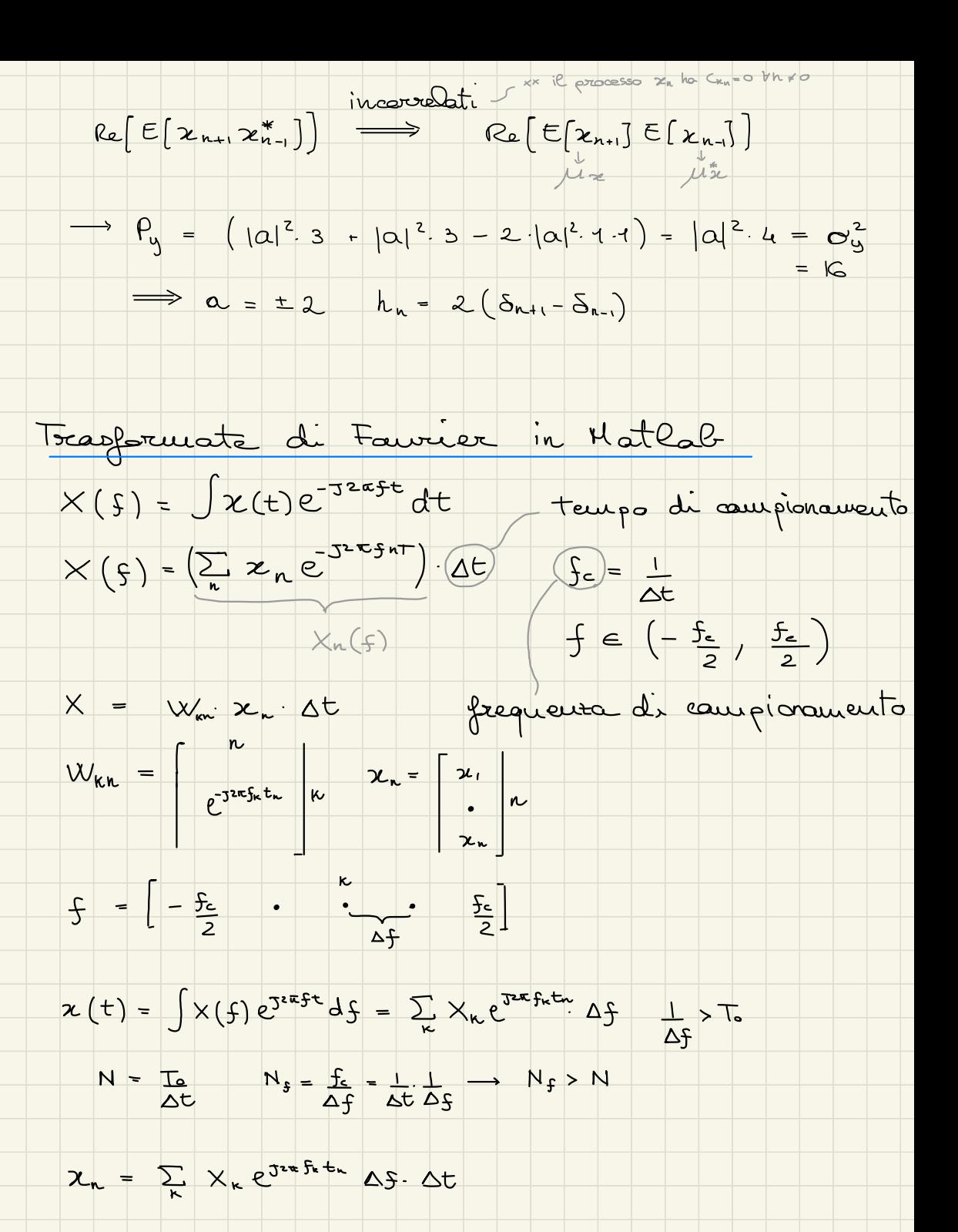

 $\rightarrow$   $X_k = \sum_{k} x_k e^{-52\pi S_k t_k} \Longleftrightarrow X = W x$  $x_n = \sum_{k} x_k e^{\int x \pi f_k t_n} \iff x = w^n x$ inversa de complesses comingeta  $X = FF+(x, N_f)$  $\overline{\phantom{a}}$  $X_{\kappa} = \sum_{n=0}^{N-1} \chi_n e^{J2\pi K n}$  $f_{\kappa} = \frac{K}{N_f}$   $f_{\kappa} = [0, \frac{1}{N_f}, \frac{N_{s-1}}{N_s}]$ Ini fe vedere sols meta  $FF$  t shift  $X = FFEshift(FF+(x,N_{f}))$  $f_{\kappa} = \left[ -\frac{N-1}{2}, \dots, \frac{N-1}{2} \right] \frac{N_{\kappa}}{N_{\kappa}}$  $\bigcup_{c}$ Su Matlab caledare la trasformata di Fairier cou le matrici é un operacione matto gravose. Per quests per calcolarla la juncion implement tata in Matlab divide la sommatoria du 2 suivatoire de termine pari l'aispare  $X_k = \sum_{n=0}^{N+1} x_n e^{-\frac{1}{3}i\pi k n} = \sum_{n=0}^{N/2-1} x_{2n} e^{-\frac{1}{3}i\pi k n} + e^{-\frac{1}{3}i\pi k} \sum_{n=0}^{N/2-1} x_{2n+1} e^{-\frac{1}{3}i\pi k n}$  (N=N<sub>5</sub>)  $P_{\kappa}(\frac{N}{2})$  $D_{\mathsf{N}}\left(\frac{N}{2}\right)^2$  $X_k = P_k + e^{-\frac{1}{2}x}N_k$  $X_{k+N_2}$  -  $P_k - e^{-j2\pi k} D_K$ 

 $P_k$  +  $\oplus$  x x  $D_{k}$   $Q$   $-Q$   $X_{k+\frac{N}{2}}$ Se ripets il processo e divido le e De posso pari a 1 log. N = M = potente di 2 Stima  $\hat{\Theta}(\partial) = \hat{\Theta}$ d = d (0, ruillare, v.c.) stimatore stima parametri detournistici  $[\epsilon_{rr} = \hat{\theta} - \theta]$ Valutazione teorica. polorizzato (biased) migliore  $E[\hat{\theta} - \theta] \begin{cases} \neq 0 \\ = 0 \end{cases}$ non polorizzato (unbiaced)  $E[(\hat{\theta}-\theta)^2]$  Mean Post Square (MSR) Se inibiased

migliore se piccole

 $HSR = \sigma \text{O}(E)$ 

Valutazione spormanitale

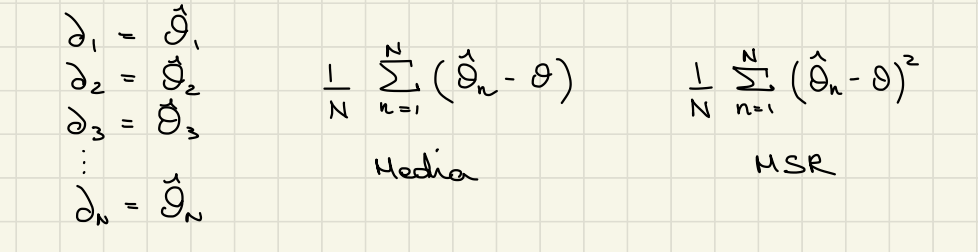

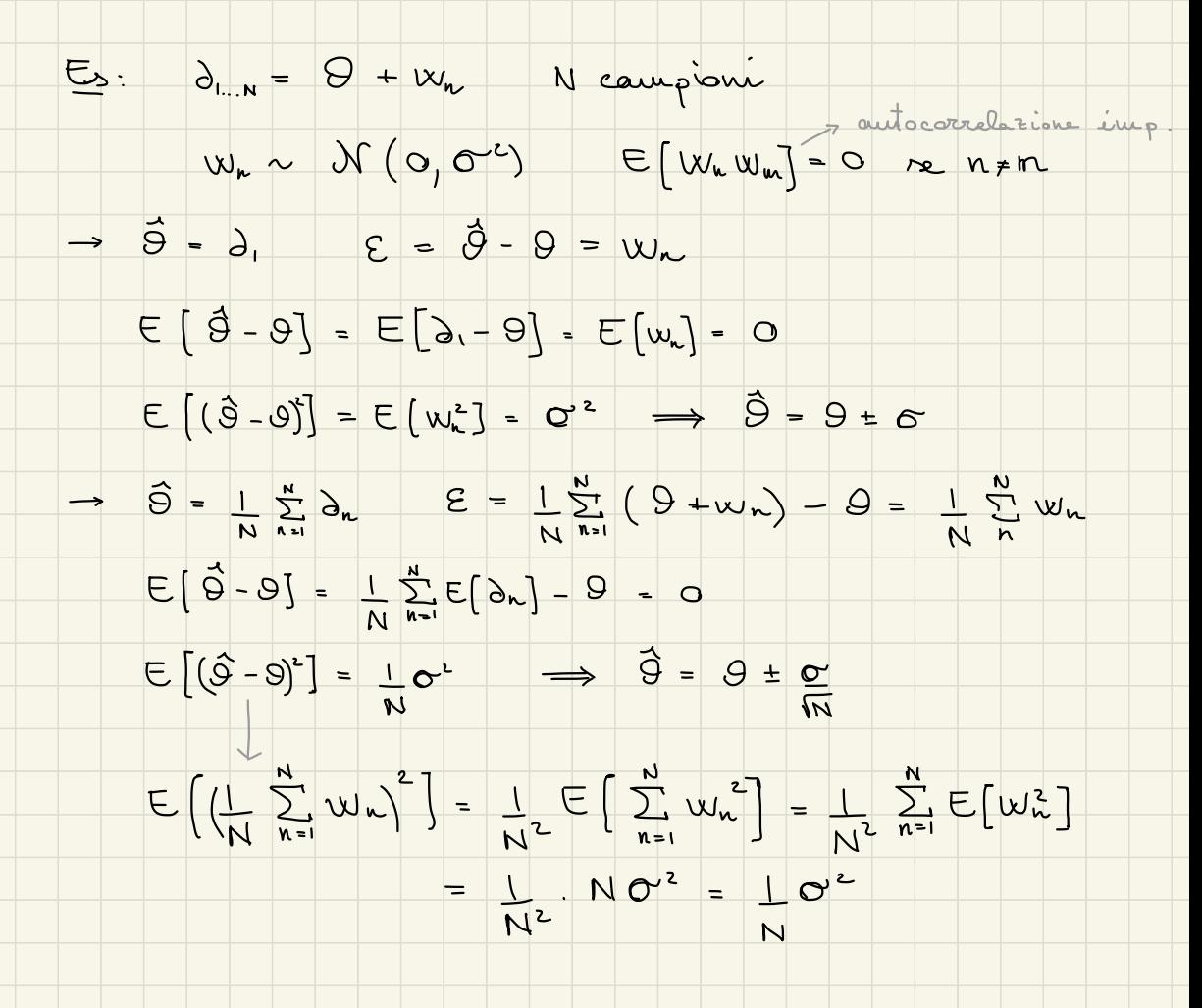

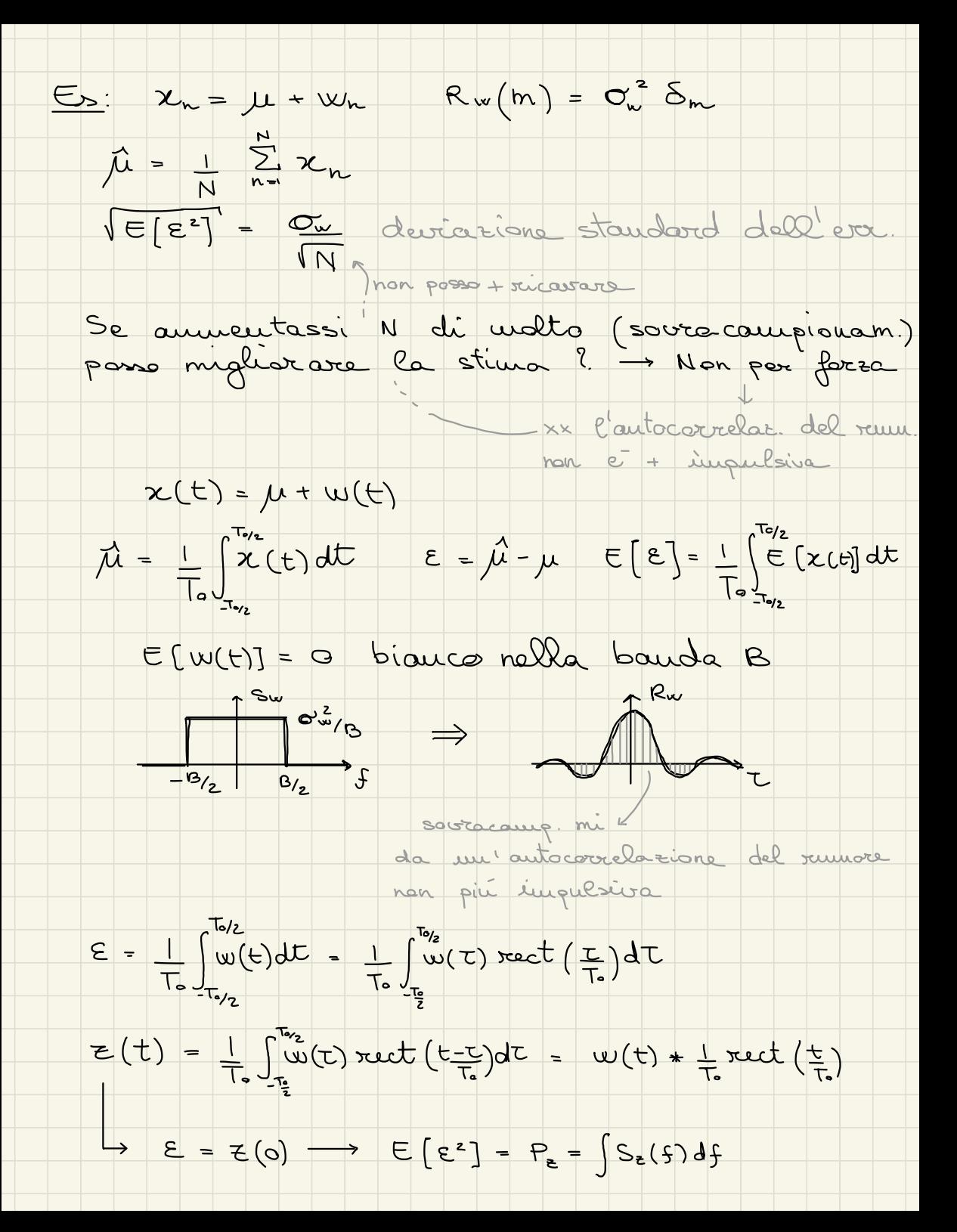

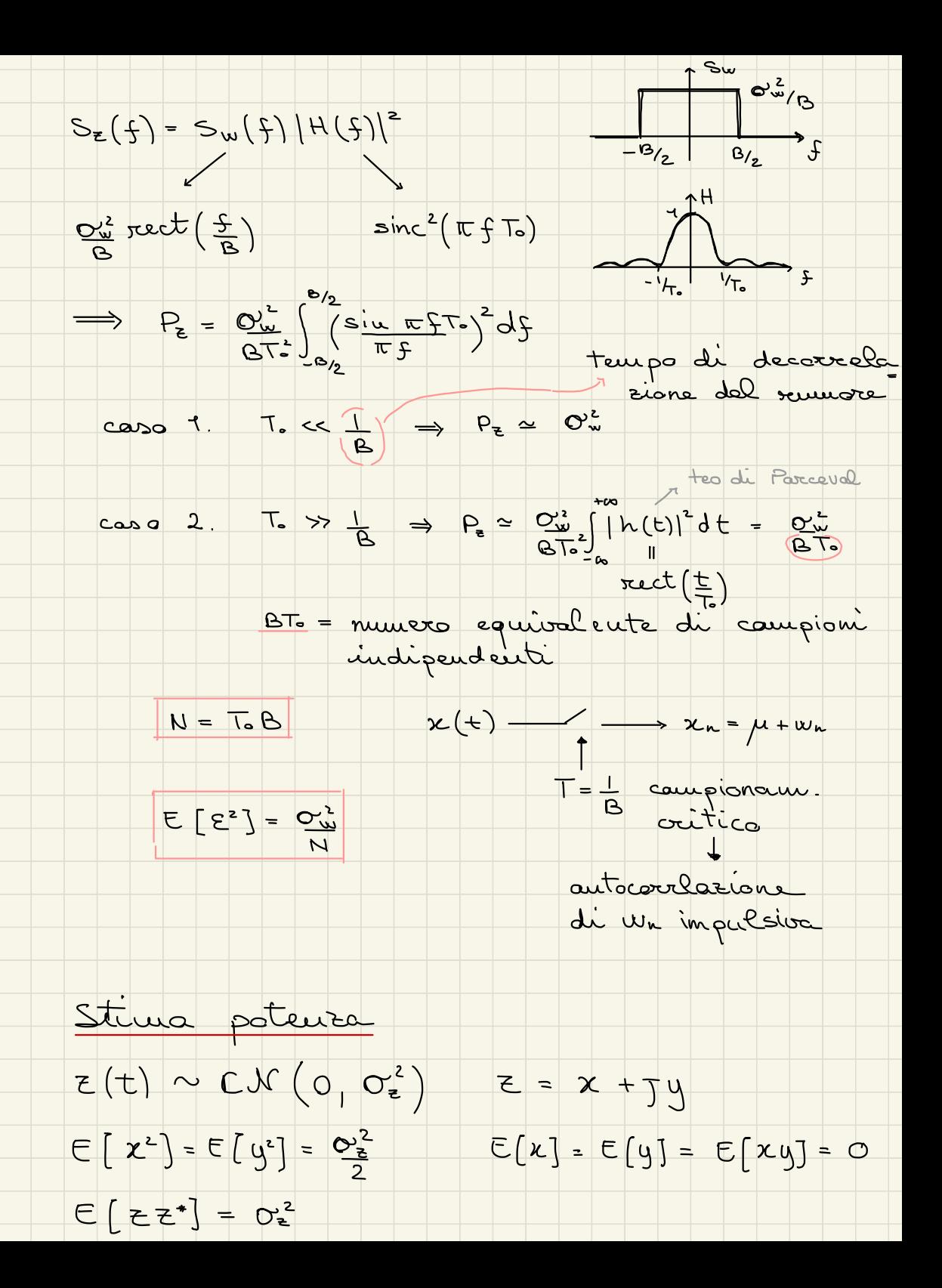

 $*E[ExE_{b}^{*}E_{c}^{*}E_{d}^{*}] =$  $(E[z_az_5]E[z_az_5^*]+E[z_az_5^*]E[z_az_5^*]$  $P_{z} = E[|z|^{2}] = O_{z}^{2}$  $E = P_{2} - P_{2}$ <br>=  $P_{2} - O_{2}$  $\rightarrow \hat{p}_z = |z(t)|^2$  can t fissato  $E(\hat{P}_z) = E[(E(E))^2] = O_e^2$  $E[\epsilon] = E[\epsilon_{\epsilon}] - \sigma_{\epsilon}^{2} = 0$  non polariz  $E[e^{2}] = E[(\hat{\rho}_{z} - \sigma_{z}^{2})^{2}] = E[\hat{\rho}_{z}^{2}] - \sigma_{z}^{4}$  $E\left[\hat{\rho}_{z}^{2}\right] = E\left[\left|z(t)\right|^{4}\right] = E\left[EE^{*}E^{*}\right] =$  $* = 0$ <sup>4</sup> +  $0^4 = 20^4$  prutto =  $E[E^2] = O_{\frac{1}{2}}^4$  - deviation standard  $\rightarrow \hat{\rho}_z = \frac{1}{T_s} \int_{0}^{T_s} |Z(t)|^2 dt \quad \sigma \quad \hat{P}_z = \frac{1}{N} \sum_{n}^{N} |Z_n|^2$  $E[\hat{P}_z] = \alpha_z^2$  $E[\epsilon^2] = \text{var}[\hat{P}_z] = \frac{I_0 \delta^2}{Q_2^2}$  $\begin{vmatrix} 1 & 0 \\ 0 & 1 \end{vmatrix} = 0 + \frac{1}{2} \begin{vmatrix} 1 & 0 \\ 0 & 1 \end{vmatrix} = 0 + \frac{1}{2} \begin{vmatrix} 1 & 0 \\ 0 & 1 \end{vmatrix} = 0 + \frac{1}{2} \begin{vmatrix} 1 & 0 \\ 0 & 1 \end{vmatrix} = 0 + \frac{1}{2} \begin{vmatrix} 1 & 0 \\ 0 & 1 \end{vmatrix} = 0 + \frac{1}{2} \begin{vmatrix} 1 & 0 \\ 0 & 1 \end{vmatrix} = 0 + \frac{1}{2} \begin{vmatrix} 1 & 0 \\ 0 &$ 

Réasseurto: stina di media e stina di potenza

 $x(t) = \mu + w(t)$  $E[w(t)] = 0$   $E[|w(t)|^2] = 0^2$ Tempo discreto. ji = 1 à xn Temps continue:  $\vec{\mu} = \frac{1}{\sqrt{2}} \int_{\tau_0}^{\tau_0} x(t) dt$ Eurore di stimo:  $E = \hat{\mu} - \mu$ <br> $E \left[ E \right] = \frac{\sigma_w^2}{N_{eq}}$ BT.

 $E(t) \sim CN(O_1 O_2^2)$   $P_2 = E[|E(t)|^2] = O_2^2$  $|z(t)|^2 = P_2 + V(t)$  $\begin{array}{c} \nabla \mathbf{Q} \mathbf{x} \begin{bmatrix} \nabla \left( \mathbf{t} \right) \end{bmatrix} = \mathbf{Q_2}^4 \n\end{array} \end{array}$  $E[U(t)] = 0$ Tempo discreto. P2 = 12" |Z12" Temps continue: Pr = 1 (12(t) 1 dt

Errore di stimo:  $\epsilon = \vec{P}_t - P_t$ <br> $\epsilon [\epsilon] = O \frac{Q_t^4}{N \epsilon q}$ Neg

Stima autocorrelatione  $x(t) \sim C \mathcal{N}(0, \sigma_x^2)$  $\left[\begin{array}{c} \hat{R}_{\infty}(t) = \frac{1}{T_{\infty}} \int_{T_{\infty}} \chi(t+1)x^{*}(t)dt \end{array}\right]$  tempo continuo  $\left[\hat{R}_{\alpha}(m) = \frac{1}{N} \sum_{n=1}^{N} \chi_{n+m} \chi_{n}^{*}\right]$  temps discrets Ricardianus che :  $[E[\hat{R}_{x}(z)]=\hat{R}_{x}(z)]\overline{T_{0}-1}U_{1}$ tanto più To é piccole -+ tanto più il Couridorians una mova variabile comale:  $\mu(t) = \chi(t+\tau) \chi^*(t)$ <br>(oppure  $\mu_* = \mu_{\min} \mu^*$ )  $E[U(t)]=0$  $\mu(t) = E[\mu(t)] + \nu(t)$  $E[10(t)]^2$  =  $\cos(\mu(t)) = \alpha^2$  $R_{\chi}(\tau)$  $\text{Cov}\left(\hat{R}_n(\tau)\right) = \frac{C_n^2}{N_{eq}}$  $\sigma \Delta t \left( \mu(t) \right) = E \left[ \left| \mu(t) \right|^2 \right] - \left| E \left[ \mu(t) \right] \right|^2 = \sigma \mu$  $(R_{\mathbf{x}}(t))^2$  $E[|\mu(t)|^2] = E[ \kappa(t+t) \kappa(t) \kappa^2(t+t) \kappa(t)] =$ R2 (T) R2 (T)  $=$   $\mathbb{E}[x(t+1)x(t)] \mathbb{E}[x(t+1)x(t)] +$  $+$   $\in$   $[12(t+1)]^{2}$ .  $\in$   $[12(t)]^{2}$  =  $1R_{2}(t)]^{2}$  +  $\infty$  $\sigma^2 \sigma^2$ 

 $\implies \left[\text{var}\left(\mu(t)\right) - \sigma_x^4 + |R_x(t)|^2 - |R_x(t)|^2 - \Theta_x^4\right]$ 

Stima deuxita spettrale di potenza  $S_{\mathbf{x}}(\xi) = \lim_{T_{\mathbf{e}} \to 0} \frac{1}{T_{\mathbf{e}}} E[|X_{\mathbf{e}}(\xi)|^2] = F[R_{\mathbf{z}}(\tau)]$  $(S_{\varkappa}(f) = \frac{1}{T_{\varkappa}} \mathsf{E}[|X_{\tau}(f)|^2] = \mathcal{F}[\hat{R}_{\varkappa}(T)]$  Periodagramma  $E[(\xi_{\mathbf{x}}(f)]=F[E[\hat{R}_{\mathbf{x}}(f)]] = F[R_{\mathbf{x}}(f)]=F[T_{\mathbf{x}}]$  $L_{3} E[\hat{S}_{x}(f)] = S_{x}(f) * \frac{1}{T_{0}}(\frac{sin\pi fT_{0}}{\pi f})^{2}$  $S_{\mathbf{x}}(f) = \left| \frac{X_{\tau}(f)}{F_{\tau}(f)} \right|^{2} = |A(f)|^{2}$  $var\left[\frac{1}{2}\right] \rightarrow$  $E[(A(f)|^2)] = E[\hat{S}_x(f)] = O_A^2$ Se  $A(f) \sim N(o_i o_i^c)$  alloca var  $[|A(f)|] = o_i^A$ 

 $\Longrightarrow \left[ \text{var} \left( \tilde{\zeta}_{\kappa}(f) \right) \right] = \left( \text{E} \left[ \text{S}_{\kappa}(f) \right] \right)^{2} \right]$ Questo significa che :  $\mathbf{o}_{\underline{s}_2} = \mathbf{E} \left( \frac{2}{5} \times (5) \right)$ Non sempre vale che A (f) ~ C N (0,0°) 4 albera la var(Ér(f)] é una stima  $\frac{1}{2}$  $S_{\varkappa}$  $\longrightarrow$ To malta lungo  $\text{var}[\hat{S}_{\kappa}(f)]=\left(\frac{\sigma_{\kappa}^{2}}{B}\right)^{2}$  $E\left[\frac{1}{2}x(3)\right]=\frac{1}{2}$  $S_{\chi}(f) = \frac{\sigma^2}{\beta} + \mathcal{V}(f)$ B bande di  $S_0 = \frac{1}{6} \int_{B} S_{\lambda}(f) df$ osservazione  $E[\hat{S}_{0}] = S_{0} = \frac{Q_{x}^{2}}{B}$   $S_{0} = \frac{Q_{y}^{2}}{B}$ Distanza di correlazione Af = 1  $X_{\tau}(f) = \int x(t) e^{-\int 2\pi ft} dt$  $X_{\frac{1}{10}}(f) = X(f) * \frac{sin(\pi f \tau)}{1 + \pi}$ - tutte le trasformate de facciano

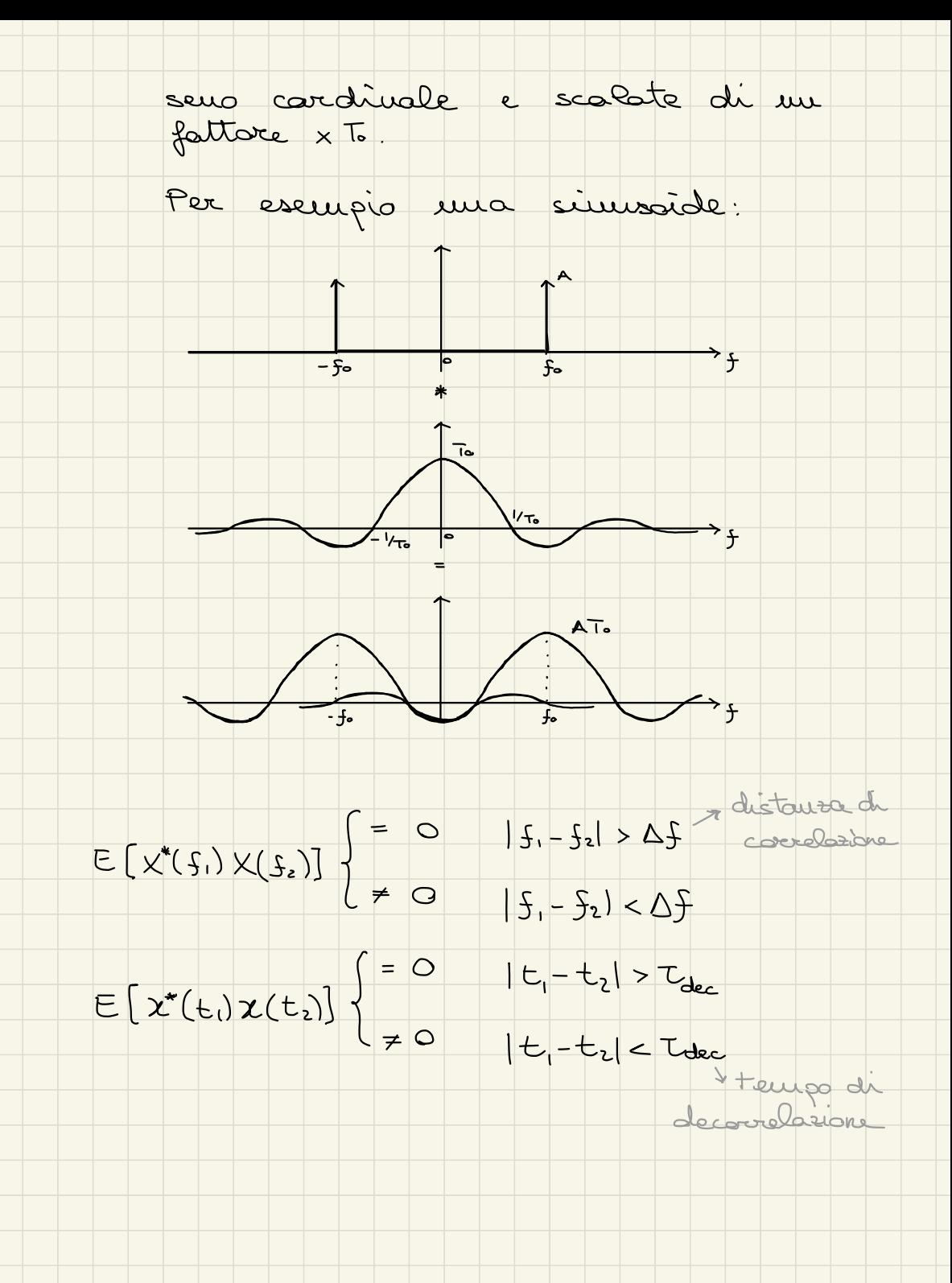

Predicione diverse

 $x(t)$  processo  $E[x(t)]=0, R_{x}(t)$ Vogliano stimare x (++C) noto x (+)  $\hat{x}(t+\tau)$  stime di  $x(t+\tau)$  $\left[\frac{\dot{\chi}}{\dot{\chi}}(t+\tau)\right]=c\cdot\chi(t)\right]$  (dove  $c=const.$ )  $[ E - \hat{x}(t+t) - x(t+t) ]$ (MSE = E[IEI2]] (Mean Square Error) Scelgo c t.c. MSE sia minimo (MMSE)  $E = C \cdot \chi(t) - \chi(t + \tau)$  $HSE = E[|E|^2] = E[X^2(t+L) - 2CX(t+L) + C^2X^2(t)]$ =  $R_{z}(0) - 2c R_{z}(t) + c^{2} R_{x}(0)$ Per trovare c.  $\overline{C_{\text{atima}}}$  $\rightarrow$  $d \frac{\text{MSE}}{dc} = 0 \Rightarrow \left[ C_{\circ} = \frac{R_{\text{x}}(t)}{R_{\text{x}}(0)} \right]$ Con questo valore c. si minimizza la NSE MMSE =  $R_{x}(0) - 2R_{x}^{2}(t) + R_{x}^{2}(t) - R_{x}(0)(1 - R_{x}^{2}(t))$ <br> $R_{x}(0) - R_{x}(0)$ Per processi a media mela: Rx(t) = gx(t)

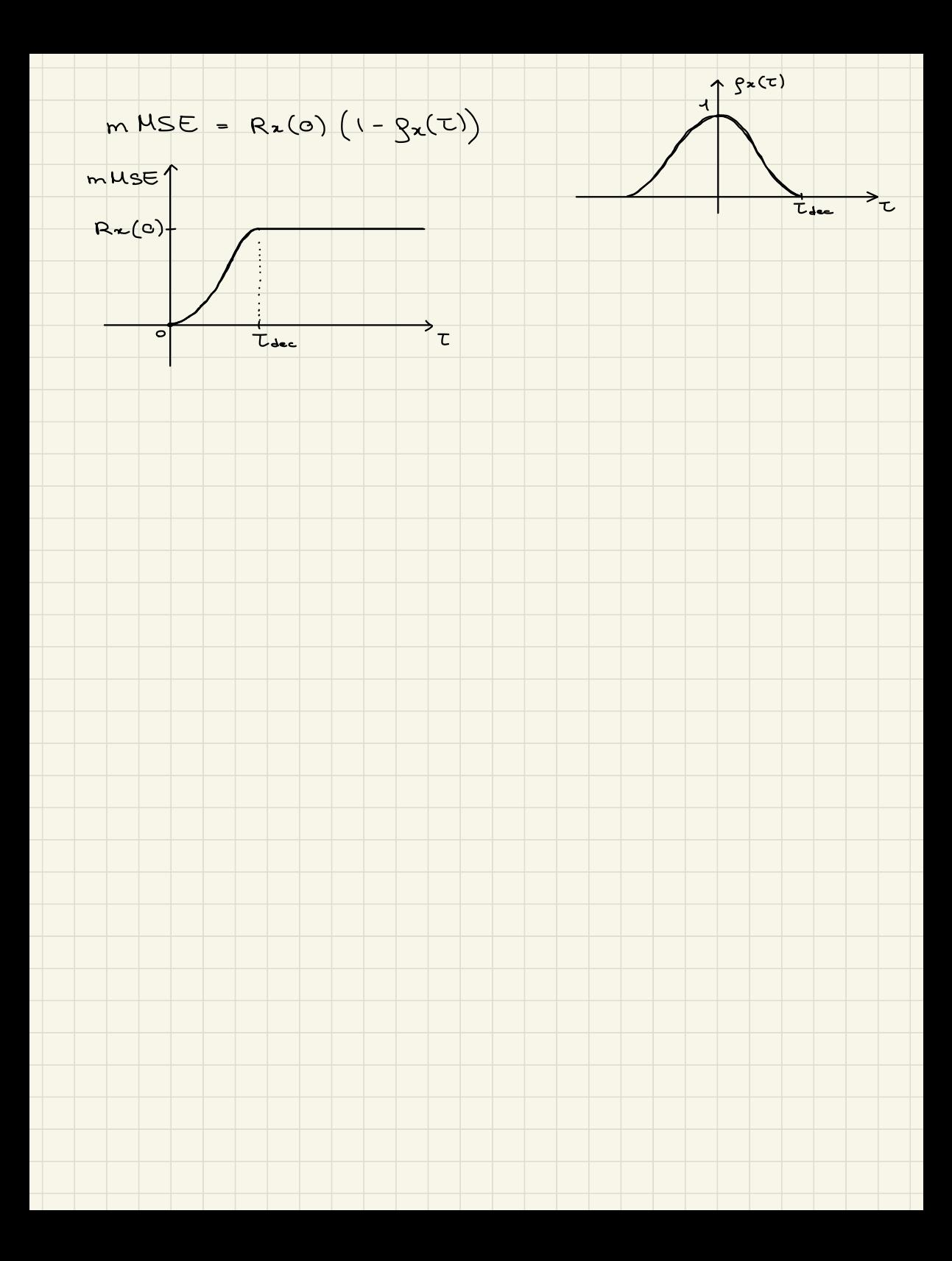